# Задача D. НЛО

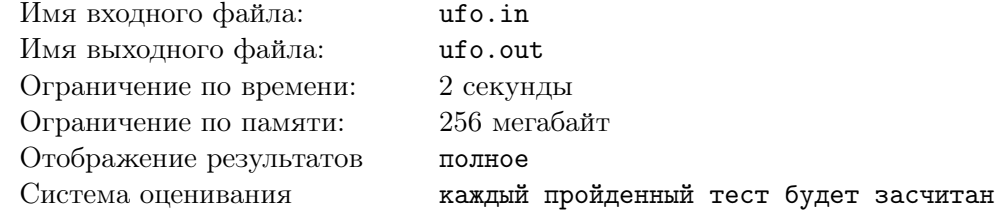

Служба безопасности Земли хочет уничтожить корабль враждебно настроенных инопланетян. Служба безопасности уже повредила корабль и заставила его сесть в пустыне. Корабль построен из кубических отсеков единичного размера и нижний слой имеет форму прямоугольника размером *N × M*. На рисунке показан пример вида сверху на корабль размером *N* = 4, *M* = 8.

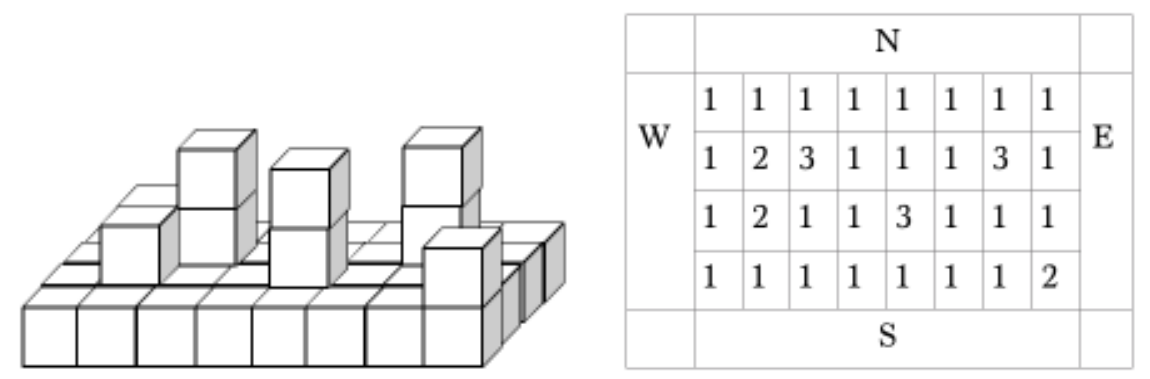

Отсеки корабля сделаны из сверхпрочного металла, поэтому для разрушения корабля используются лазеры. Лазерные установки были развернуты напротив четырех боковых сторон корабля, и они периодически выпускают лучи, перпендикулярные сторонам корабля, в сторону различных отсеков корабля. Каждый луч разрушает *R* первых отсеков, встретившихся на его пути. Если над уничтоженным отсеком находятся другие отсеки, то они сдвигаются вниз.

После *K* выстрелов было решено нанести по кораблю авиаудар. Для удара имеет смысл выбрать такой участок размером *P × P*, который целиком содержит максимальное количество уцелевших отсеков, чтобы уничтожить их все.

Напишите программу, которая вычислит, какое количество целых блоков сможет уничтожить авиаудар, нанесенный на участке размером *P × P*.

### Формат входного файла

В первой строке входного файла даны 5 целых чисел: *N*, *M* (1 *≤ N · M ≤* 1 000 000), *R*  $(0 \lt R \le 10)$ ,  $K$   $(0 \lt K \le 300\,000)$  и  $P$   $(0 \lt P \le min(N, M, 10))$ . В каждой из следующих N строк записаны по *M* чисел. Число в *i*-ой строке и *j*-ом столбце описывает количество единичных блоков в соответствующей части корабля аналогично рисунку. Каждое число находится в диапазоне  $1..10^6$ .

В следующих *K* строках описаны выстрелы из лазеров. Каждая из этих строк содержит один символ и через пробел от него два числа. Символы определяют сторону воздействия: "W" — запад, "E" — восток, "S" — юг, "N" — север. Первое число определяет номер строки в случае запада и востока или столбца в случае севера и юга, а второе — номер слоя по высоте, в который делается выстрел. Строки и столбцы соответствуют нумерации из входных данных, слои нумеруются с единицы. Каждое число находится в диапазоне 1*..*10<sup>6</sup> .

### Формат выходного файла

Выведите максимальное количество уцелевших отсеков после обстрела лазерами на участке размером  $P \times P$ .

## Примеры

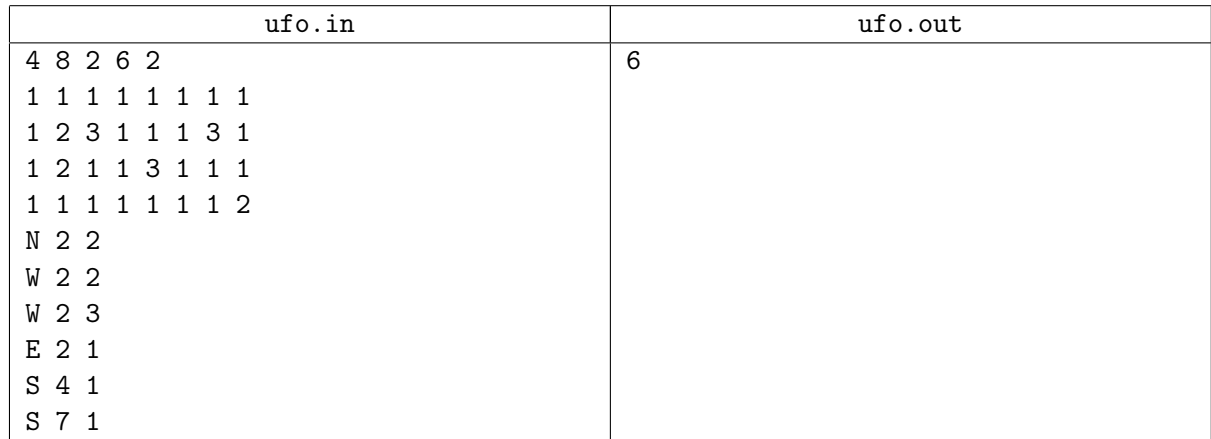

## Примечание

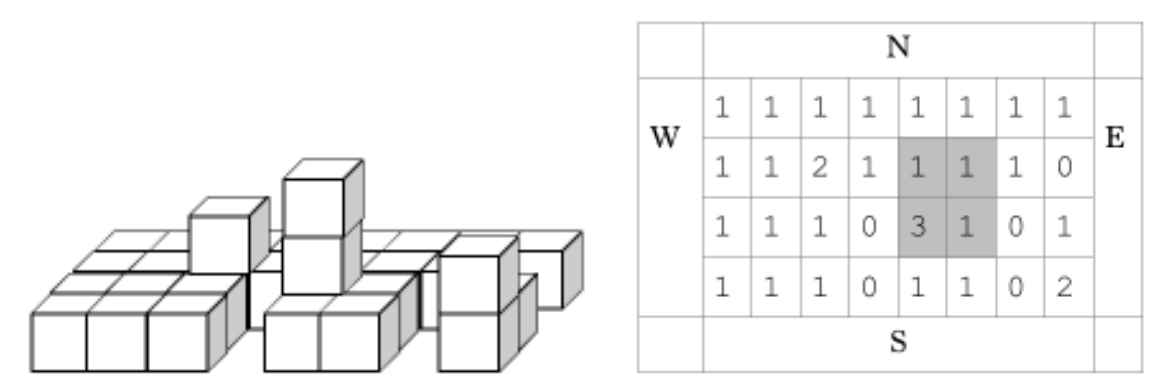

На втором рисунке показано состояние корабля, нарисованного на первом рисунке, после выстрелов лазеров, описанных в примере.

Для 30% баллов 1 *≤ N · M ≤* 50 000, 0 *< K ≤* 5000.

Еще для 30% баллов все выстрелы делаются на высоте один, 1 *≤ N · M ≤* 1 000 000,  $0 < K \leq 300\,000.$ 

# Задача E. K блоков

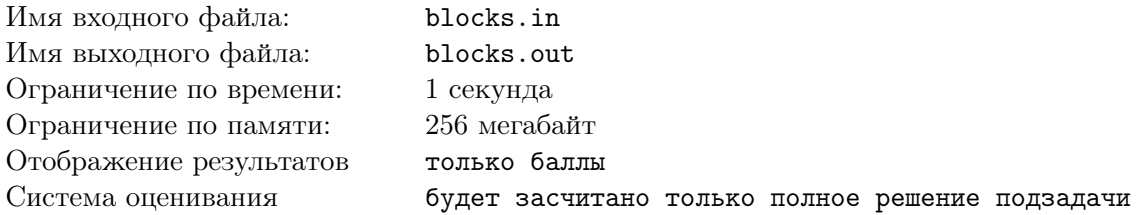

Вам дана последовательность *A* из *N* целых положительных чисел. Назовем значением разбиения последовательности на *K* блоков, сумму максимумов в каждом из *K* блоков. Вам нужно по заданному числу *K* найти величину разбиения с минимальным значением.

## Формат входного файла

В первой строке входного файла находятся два целых числа *N* и *K*. В следующей строке заданы  $N$  целых чисел  $A_1, A_2, \ldots, A_N$   $(1 \le A_i \le 10^6)$  — элементы последовательности.

## Формат выходного файла

Выведите единственное число — значение минимального разбиения.

#### Примеры

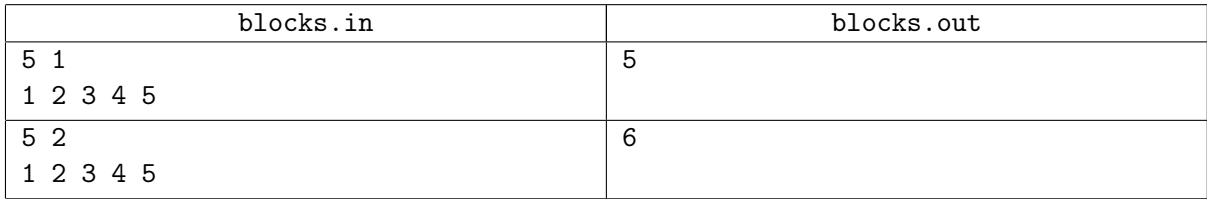

### Примечание

Подзадача 1 — 1 *≤ N ≤* 100, 1 *≤ K ≤ min*(*N,* 5), 14 баллов. Подзадача 2 — 1 *≤ N ≤* 20, 1 *≤ K ≤ min*(*N,* 20), 18 баллов. Подзадача 3 — 1 *≤ N ≤* 100, 1 *≤ K ≤ min*(*N,* 100), 21 балл. Подзадача 4 — 1 *≤ N ≤* 100000, 1 *≤ K ≤ min*(*N,* 100), 47 баллов.

# Задача F. Женитьба

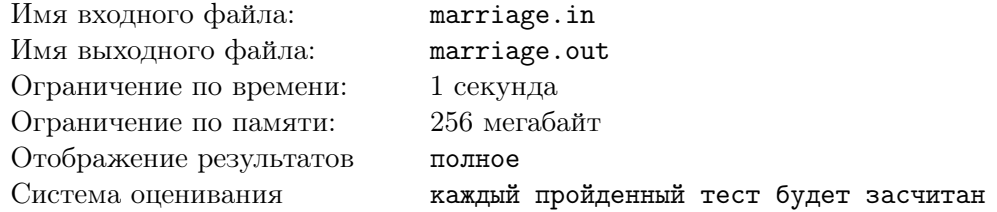

Давным давно в одной далёкой стране правил мудрый царь. И было у него ни много, ни мало — *M* дочерей. Вот настало время выдавать дочерей замуж, и послал царь гонцов в *N* соседних государств. На эту весть съехалось по одному принцу от каждого государства.

Так как царь был любящим отцом, учитывающим мнение своих дочерей, первым делом он потребовал принцев выстроиться в ряд, занумеровал юношей числами от 1 до *N*, и спросил у каждой дочери, с какими из стоящих молодых людей она согласна сыграть свадьбу.

У царя этой страны было хорошее математическое образование, и ему не составило бы труда по этой информации проверить, можно ли назначить каждой дочери своего жениха из числа симпатичных ей молодых людей. Но пытливый ум правителя страны заинтересовал такой вопрос: сколько существует пар (*L, R*) (1 *≤ L ≤ R ≤ N*), таких, что из юношей с номерами от *L* до *R* включительно можно найти по жениху для каждой из дочерей?

Помогите царю найти ответ на его вопрос!

#### Формат входного файла

В первой строке входного файла заданы три целых числа *N*, *M* и *K* (1 *≤ N ≤* 30 000, 1 *≤ M ≤* 2 000, 1 *≤ K ≤* min(*N · M,* 100 000)) — соответственно количество юношей, количество девушек и количество строк, описывающих предпочтения девушек.

B каждой из следующих  $K$  строк записаны два целых чисел  $A_i, B_i \ (1 \leq A_i \leq N, \ 1 \leq B_i \leq M),$ которые означают, что девушке *B<sup>i</sup>* нравится юноша *A<sup>i</sup>* . Все записи различны.

#### Формат выходного файла

Выведите единственное целое число — количество пар (*L, R*), удовлетворяющих условию задачи.

#### Примеры

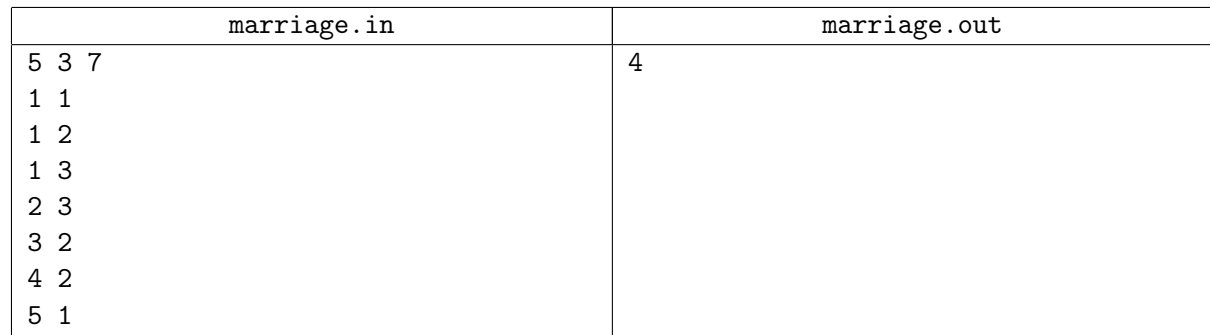

#### Примечание

В тесте из условия подходят пары (1*,* 3)*,*(1*,* 4)*,*(1*,* 5) и (2*,* 5).

Для 24% баллов *N ≤* 10, *M ≤* 4. Для 48% баллов *N ≤* 100, *M ≤* 50. Для 72% баллов *N ≤* 1 000, *M ≤* 500.